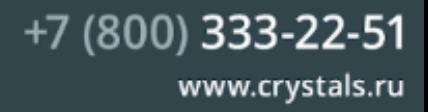

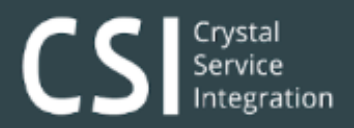

## **QD2430 Интернет-магазин**

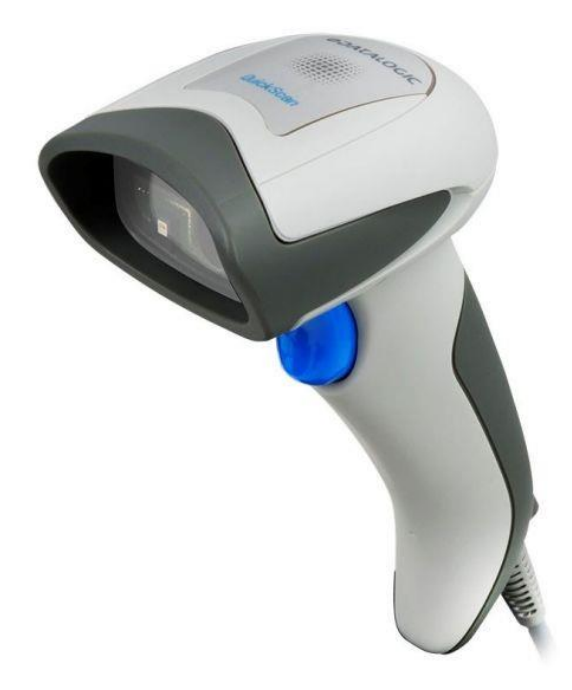

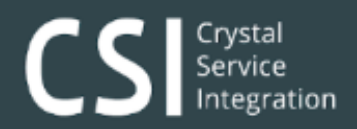

## **Настройка сканера**

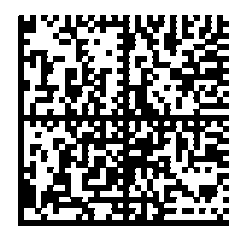

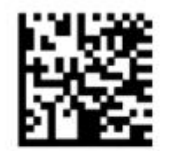

Агрессивное считывание

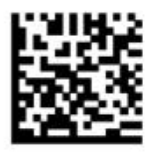

Максимальное время 2D декодирования

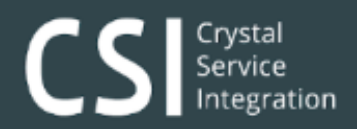

## **Проверочные ШК**

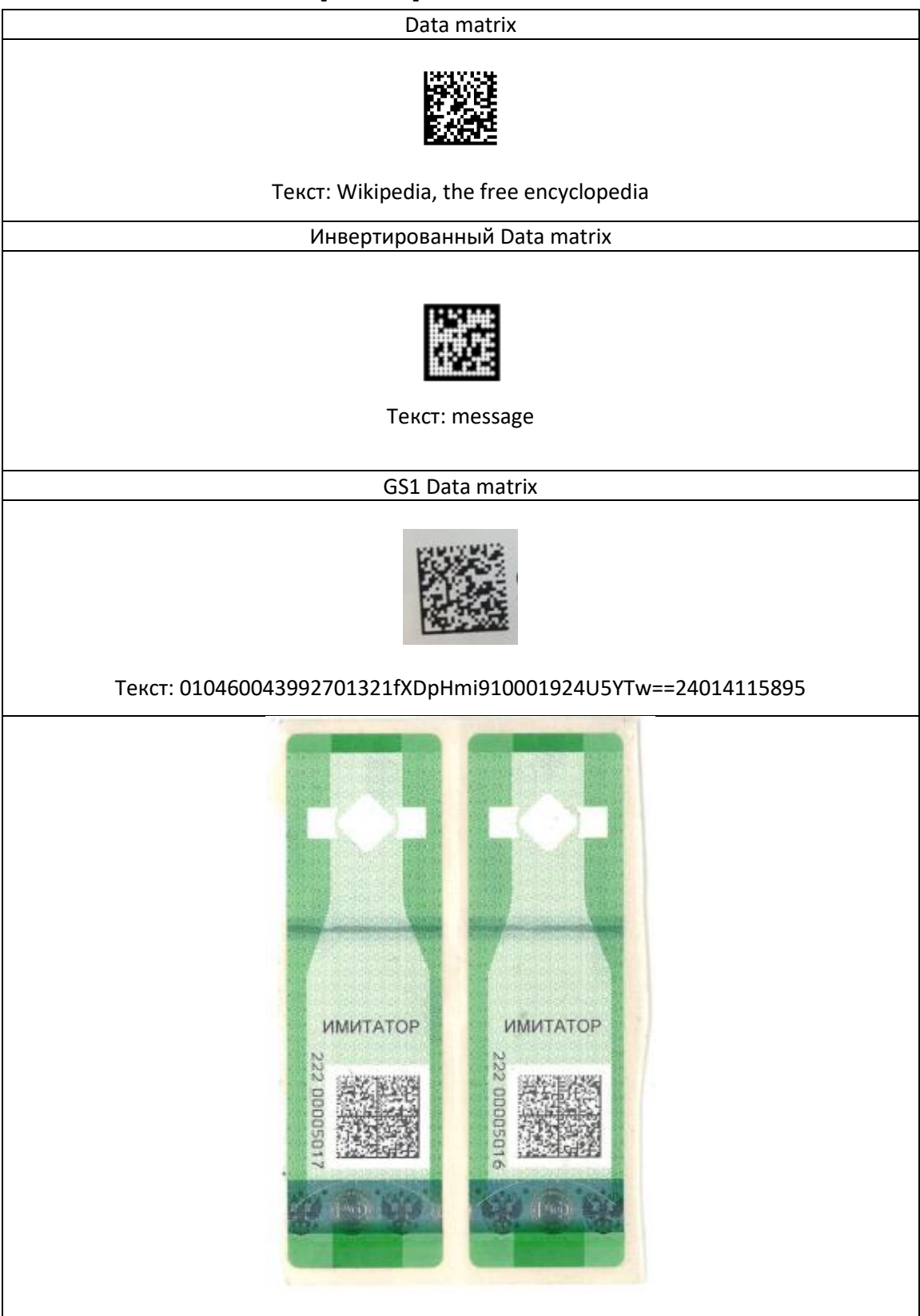

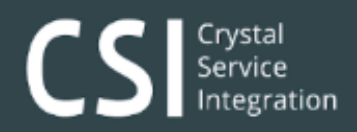

## Дополнительные настройки QD2430 (при необходимости)

Beep Volume = Low

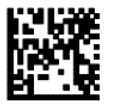

Scan Mode = Trigger

**Single** 

**Volume control:** Beep Volume = Medium

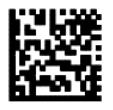

Beep Volume = High (Default)

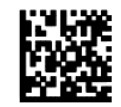

**Optional features:** Scan Mode =  $\overline{\text{Stand}}$ Pick Mode = Enable **Mode** 

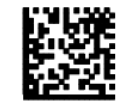

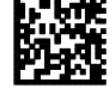

Pick Mode = Disable (Default)

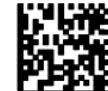

**BEEPER INDICATOR OPTIONALLY / OPTIONAL** 

Good Read Beep Volume = OFF

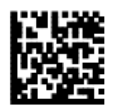

Good Read Beep Volume = LOW

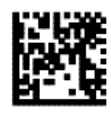

**Good Read Beep Volume = MEDIUM** 

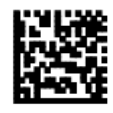

Good Read Beep Volume = HIGH (Default)

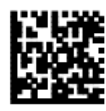